Форма № Н - 3.04

#### НАЦІОНАЛЬНИЙ УНІВЕРСИТЕТ БІОРЕСУРСІВ І ПРИРОДОКОРИСТУВАННЯ УКРАЇНИ

Кафедра автоматики та робототехнічних систем ім. акад. І.І. Мартиненка

"ЗАТВЕРДЖУЮ" **ВАУГОЗИДИРСКТОР ННІ енергетики,** автоматики і енергозбереження COMPOUL (Kannyn B.B.) EXEPTOSICPEXEMIN 2023 p. **"СХВАЛЕНО"** на засіданні кафедри АРС Протокол № 43 від 29.05.2023р.

Завідувач кафедри<br>(Лисенко В.П.)

**"РОЗГЛЯНУТО"** Гарант ОП підготовки бакалаврів зі спеціальності 163 Біомедична інженерія

В Денению (Никифорова Л.С.)

РОБОЧА ПРОГРАМА Навчальної практики

для студентів першого курсу (2 тижні)

спеціальність 163 «Біомедична інженерія» освітня програма 163 «Біомедична інженерія» ННІ Енергетики, автоматики і енергозбереження Розробник: проф. каф., д.т.н., проф. Никифорова Л.С. (посада, науковий ступінь, вчене звання)

#### **НАЦІОНАЛЬНИЙ УНІВЕРСИТЕТ БІОРЕСУРСІВ І ПРИРОДОКОРИСТУВАННЯ УКРАЇНИ**

Кафедра автоматики та робототехнічних систем ім. акад. І.І. Мартиненка

 "**ЗАТВЕРДЖУЮ**" Директор ННІ енергетики, автоматики і енергозбереження \_\_\_\_\_\_\_\_\_\_\_\_\_ (Каплун В.В.)  $\therefore$   $2023 \text{ p.}$ 

### "**СХВАЛЕНО**"

на засіданні кафедри АРС Протокол № 43 від 29.05.2023р. Завідувач кафедри  $\Box$  (Лисенко В.П.)

### **"РОЗГЛЯНУТО"**

Гарант ОП підготовки бакалаврів зі спеціальності 163 Біомедична інженерія

\_\_\_\_\_\_\_\_\_\_\_\_\_\_\_\_(Никифорова Л.Є.)

# **РОБОЧА ПРОГРАМА Навчальної практики**

для студентів першого курсу (2 тижні)

спеціальність 163 «Біомедична інженерія»\_\_\_ освітня програма 163 «Біомедична інженерія» ННІ Енергетики, автоматики і енергозбереження Розробник: проф. каф., д.т.н., проф. Никифорова Л.Є.

(посада, науковий ступінь, вчене звання)

#### **Організація і зміст навчальної ознайомчої практики**

Навчальна практика проводиться для студентів першого курсу ННІ енергетики, автоматики і енергозбереження згідно робочого навчального плану і є складовою частиною підготовки фахівців за спеціальністю 163 – Біомедична інженерія.

Практика проводиться з використанням персональних комп'ютеров (ПК), Іnternet і електронних курсів та додаткових програм: текстовим процесором Word, табличним процесором Excel, редактором презентацій Power Point, програмного забезпечення MS Visio, MathCAD та MatLAB [13, 46]. Перед початком проводиться загальний інструктаж та інструктаж з техніки безпеки. Індивідуальні завдання видаються студентам відповідно до кожної теми і виконуються студентами самостійно з використанням ПК та додатковими програмами. Під час проходження практики поглиблюються навички студентів до виконання практичних завдань з підготовки звітної документації та рефератів з сучасних засобів для застосування в біомедичній інженерії, медичних технологій, новітніх систем автоматизації біотехнічних об'єктів.

При оцінці роботи враховуються відношення студента до роботи, її якість, об'єм, якість оформлення звіту, відповіді на запитання. За результатами співбесіди виставляється залік.

### *Метою практики* є:

закріплення студентами теоретичних знань з бімедичної інженерії;

ознайомлення з основними етапами синтезу систем керування біотехнічними об'єктами та одержання практичних навичок з розробки звітної документації (рефератів);

отримання практичних навичок дослідження та формування системного підходу щодо вирішення задач розробки біотехнічних систем.

### *Завдання практики:*

 ознайомлення та закріплення знань з класифікації біотехнічних систем та етапів їх синтезу;

 ознайомлення з новітніми системами біотехнічними системами для діагностики та коригування фізіологічного стану біологічного організму з підготовкою звітної документації та рефератів;

отримання навичок самостійної роботи на ПК з підготовки звітної документації;

опанування програмного забезпечення персонального комп`ютера;

 отримання практичних навичок роботи з текстовим процесором Word, табличним процесором Excel, редактором презентаций Power Point, програмою MS Visio, системами MathCAD та MatLAB при оформленні звітної документації з об'єктів автоматизації;

 розвиток навичок вибору та використання різних електромагнітних впливів на біологічний об'єкт для керування його життєдіяльністю

Знання та практичний досвід, що будуть отримані у процесі практики, дозволять значно розширити можливості студентів при засвоєнні комплексу дисциплін, вивченню яких повинна передувати навчальна практика.

При проходженні практики використовується системний підхід, активні методи навчання, автоматизовані навчальні системи, навчальні комп'ютерні фільми про сучасні медичні технології та засоби автоматики, які застосовуються в сільському господарстві, а також навчальні комп'ютерні фільми (курси) з вивчення основних програмних засобів *Microsoft Office* з підготовки звітної документації.

В кінці практики студент повинен *знати:* 

основні поняття про сучасні медичні технології ;

 поняття про основні програмні засоби *Microsoft Office* з підготовки звітної документації та рефератів;

 можливості сучасних програмних засобів *Microsoft Office* щодо моделювання та розрахунку сучасних засобів автоматики;

види електромагнітних випромінювань та їх вплив на біологічні об'єкти;

лазерні пристрої в медицині і біології;

# Студент повинен *вміти*:

 практично працювати на комп`ютері, аналізувати технічні рішення в сучасних біотехнічних системах відомих фірм, асоціацій та компаній з використанням Іnternet;

виконувати операції над файлами та папками в середовищі ОС Windows;

архівувати та розархівовувати файли;

обирати види електромагнітних коригуючих впливів на біологічний об'єкт

використовувати сучасні засоби автоматизованого проектування

Контроль знань та умінь студентів здійснюється шляхом зарахування рефератів, звітів з практичних робіт, вирішення індивідуальних завдань для перевірки знань.

Підсумкова форма контролю – залік.

# **Набуття компетентностей:**

*Інтегральна компетентність:*

Здатність розв'язувати складні спеціалізовані задачі та практичні проблеми у біомедичній інженерії або у процесі навчання, що передбачає застосування певних теорій та методів хімічної, біологічної та медичної інженерії, і характеризується комплексністю та невизначеністю умов

*Загальні компетентності (ЗК):*

ЗК1. Здатність застосовувати знання у практичних ситуаціях

ЗК 2. Знання та розуміння предметної області та розуміння професійної діяльності

ЗК 10. Навики здійснення безпечної діяльності.

ЗК 11. Здатність оцінювати та забезпечувати якість виконуваних робіт

*Спеціальні (фахові, предметні) компетентності (СК)*

СК 3. Здатність вивчати та застосовувати нові методи та інструменти аналізу, моделювання, проектування та оптимізації медичних приладів і систем СК 4. Здатність забезпечувати технічні та функціональні характеристики систем і засобів, що використовуються в медицині та біології (при профілактиці, діагностиці, лікуванні та реабілітації).

СК 4. Здатність забезпечувати технічні та функціональні характеристики систем і засобів, що використовуються в медицині та біології (при профілактиці, діагностиці, лікуванні та реабілітації).

СК 9. Здатність ідентифікувати, формулювати і вирішувати інженерні проблеми, пов'язані з взаємодією між живими і неживими системами

# **Програмні результати навчання (ПРН)**

ПРН 1. Застосовувати знання основ математики, фізики та біофізики, біоінженерії, хімії, інженерної графіки, механіки, опору та міцності матеріалів, властивості газів і рідин, електроніки, інформатики, отримання та аналізу сигналів і зображень, автоматичного управління, системного аналізу та методів прийняття рішень на рівні, необхідному для вирішення задач біомедичної інженерії.

ПРН 8. Розуміти теоретичні та практичні підходи до створення та керування медичним обладнанням та медичною технікою

ПРН 12. Надавати рекомендації щодо вибору обладнання для забезпечення проведення діагностики та лікування.

#### **Методика проведення навчальної ознайомчої практики**

Практика починається з проведення демонстрації сучасних медичних системдля діагностування і коригування фізіологічного стану біологічних об'єктів, з використанням Іnternet та електронних курсів [17-45], а також на базі еlearn [46]. Студенти мають змогу особисто вивчити технічне устаткування, особливості технічних характеристик сучасних систем автоматизації біотехнічних об'єктів. Для підготовки рефератів демонструється робота з технічної експлуатації сучасного програмно-апаратного забезпечення. В подальшому, при проходженні навчальної практики студенту надається можливість самостійного освоєння матеріалу, який викладений в методичних рекомендаціях до проходження практики, шляхом відпрацювання завдань та вказівок для виконання практичних робіт. Викладач керує проведенням практики та надає своєчасні кваліфіковані пояснення студентам з використанням Іnternet та електронних курсів [17-46].

Перед початком проходження практики студент повинен засвоїти та мати певні навички у користуванні персональним комп'ютером, операційною системою, прикладним програмним забезпеченням та сучасними мережевими технологіями. Це дає змогу оперативно і якісно засвоїти знання на практиці. Студент повинен мати при собі електронні носії інформації для своєчасного збереження інформації, яку він опрацьовує кожного дня навчальної практики.

### **Робочий план навчальної ознайомчої практики**

Тривалість навчальної практики складає 6 тижнів. Частина першого дня відводиться на освоєння технічних питань, а інші на засвоєння і опанування знань та оволодіння вміннями відповідно до програми практики, підготовки рефератів та звітної документації й складання заліку.

Крім того, здійснюється загальний інструктаж та інструктаж з техніки безпеки, а також ознайомлення з санітарно-гігієнічними вимогами до організації трудового процесу, заходами, направленими на дотримання правил електробезпеки та пожежної безпеки. Також вивчаються правила організації робочого місця та загальні правила користування комп'ютерною технікою.

По кожній темі студентам здійснюється видача індивідуальних завдань, а також ознайомлення з правилами зберігання і переносу робочих даних, пов'язаних з виконанням індивідуальних завдань на протязі всієї практики.

Індивідуальне завдання для кожного студента складається з двох частин.

Перша частина індивідуального завдання надається викладачем для збирання інформації до реферату на задану тему з біомедичних технологій.

Друга частина завдань, щодо оформлення звітної документації (рефератів),

виконується практично на ПК за допомогою програм, наведених в методичних рекомендаціях до проходження навчальної практики, відповідно до тематики занять (таблиця 1).

Таблиця 1

### Тематика занять

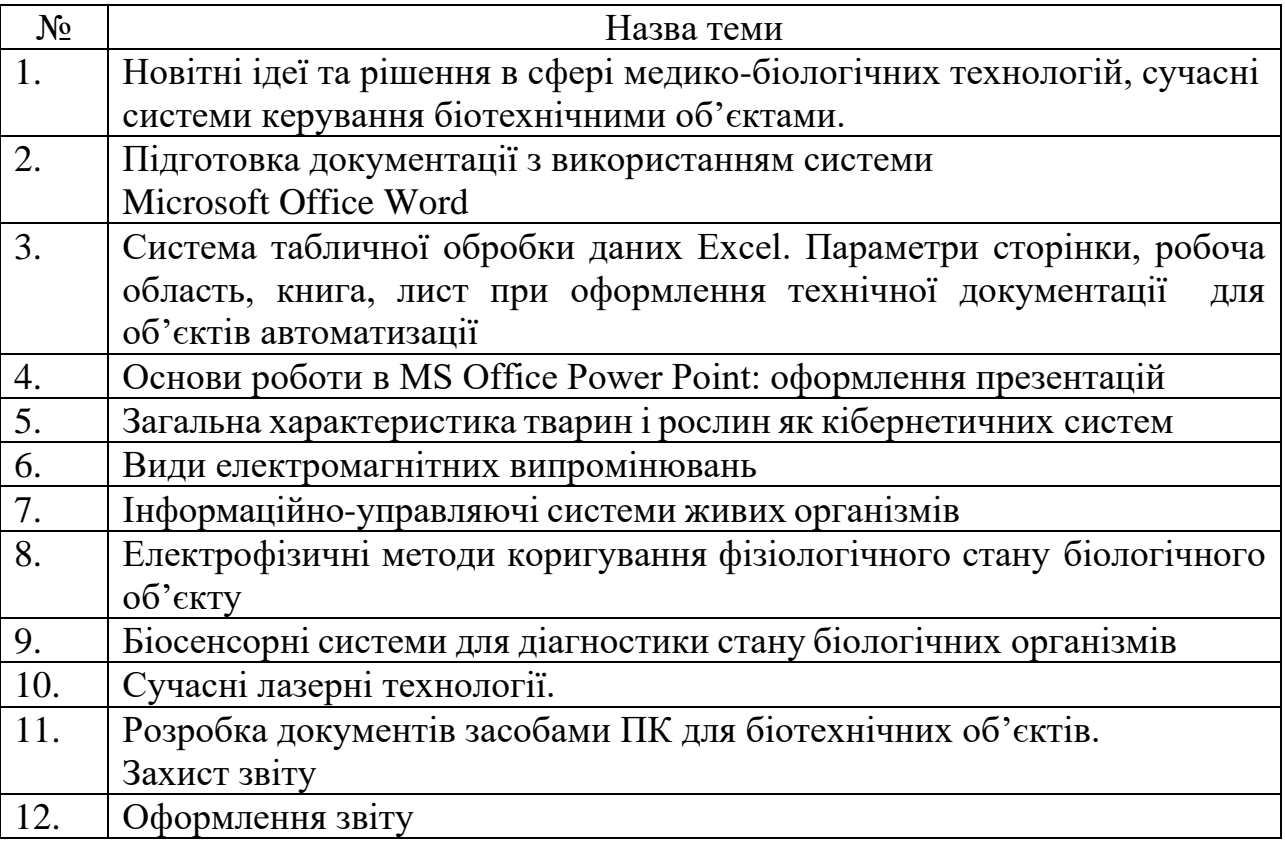

### **Звіт з навчальної ознайомчої практики**

1. Звіт з навчально-ознайомчої практики визначається структурою та його змістом і містить відомості з усіх тем занять, його обсяг повинен бути не менше за 10-20 сторінок друкованого тексту на аркушах формату А4 (210x297 мм), із використанням міжрядкового інтервалу 1,0.

2. Звіт повинен мати таку структуру:

- титульний аркуш;
- $\bullet$  зміст:
- передмова;
- реферат на задану тему з поглибленим опрацюванням;
- тема заняття та хід його виконання;
- опис етапів виконання заняття;
- результати виконання;
- висновки;
- список літератури.

Звіт повинен бути відповідно оформлений. Він відкривається титульним аркушем, на якому вказуються назви навчального закладу, кафедри, теми, прізвища автора, керівника, його вчений ступінь та звання, назва міста, де розташований заклад вищої освіти та календарний рік.

Далі розміщується зміст звіту, який відображає його структуру (розділи, параграфи) із позначенням сторінок розміщення.

Розділи звіту розміщуються в послідовності, зазначеній у структурі пояснювальної записки.

Слід дотримуватись необхідної пропорції усіх частин звіту. Зокрема, передмова та висновки не можуть займати більш 15% загального обсягу.

Відносно рівномірним має бути розподілення матеріалу за розділами.

Текст подається у друкованому вигляді з міжрядковим інтервалом "полуторним".

На аркуші мають бути поля: ліве, верхнє та нижнє – 20 мм, праве – 10 мм. Відступи абзацу – 1,25 см, рівняння – по ширині, шрифт 14 пт Times. Заголовки відокремлюються зверху та знизу одним інтервалом.

Усі сторінки нумеруються. Загальна нумерація сторінок звіту відкривається з титульного аркуша, але порядковий номер на ньому не ставиться; на усіх наступних він розміщується на середині верхнього поля. Розділи та параграфи мають заголовки, які позначаються прописними буквами.

Необхідно правильно оформити список літератури.

Після повного завершення звіт з навчально-технологічної практики в **паперовому та електронному** виді передається керівнику для перевірки та захисту.

## **Оцінка роботи студента**

Основними показниками для оцінки роботи студента на практиці є:

- ділова активність у процесі проходження практики;

- володіння персональним комп'ютером;

- якість виконання індивідуального завдання та звіту по практиці;
- відповіді при захисті звіту.

За результатами практики практикант отримує залік. Підставою для отримання заліку є подання на кафедру наступних документів: щоденник навчальної практики та звіт про проходження практики, підписаний керівником практики.

Відмітка про залік заноситься до залікової відомості та залікової книжки.

Таблиця 2

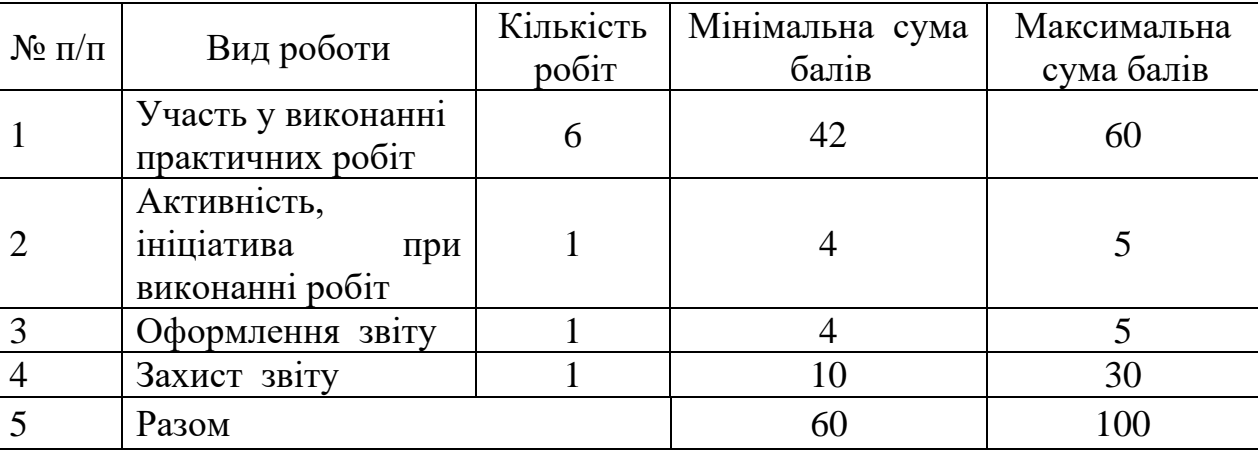

# Умови визначення навчального рейтингу

Студенти, які не пройшли практику, вважаються як такі, що не виконали навчальний план і не переводяться до наступного курсу.

# *НАЦІОНАЛЬНИЙ УНІВЕРСИТЕТ БІОРЕСУРСІВ І ПРИРОДОКОРИСТУВАННЯ УКРАЇНИ*

Навчально-науковий інститут енергетики, автоматики і енергозбереження

Кафедра автоматики та робототехнічних систем

ім. акад. І.І. Мартиненка

## **ІНДИВІДУАЛЬНІ ЗАВДАННЯ для самостійної роботи студентів з**

навчальної практики (для студентів першого курсу)

# **Денна форма навчання**

Галузі знань 16 – Хімічна та біоінженерія Спеціальність 163 – Біомедична інженерія

КИЇВ - 2023

# **ЗАВДАННЯ ДЛЯ САМОСТІЙНОЇ РОБОТИ**

Індивідуальне завдання надається викладачем в електронному виді (у файлах заданий текст) для підготовки реферату на задану тему з поглибленим опрацюванням. Студенту з шифром завдання необхідно:

1. Набрати наданий у файлах завдання текст, створити відповідні рисунки, таблиці, формули та оформити за вимогами до звіту з навчальної ознайомчої практики з автоматизованих технологій в АПК (Word 97-2003).

Зберегти створений документ у файлі **СПР\_nn-NN\_RU.doc** або **БД\_nn-NN\_RU.doc**, де СПР - файли завдання з розширенням **.jpg**;

БД - файли завдання з розширенням **.pdf**;

nn – номер першої сторінки у файлах завдання;

NN - номер останньої сторінки у файлах завдання.

2. Зробити переклад на українську мову створеного документу у файлі **СПР\_nn-NN\_RU.doc** або **БД\_nn-NN\_RU.doc** та оформити за вимогами до звіту з навчальноознайомчої практики (мова українська, Word 97-2003). Зберегти створений документ у файлі **СПР\_nn-NN\_UA.doc** або **БД\_nn-NN\_UA.doc.**

3. Імплементувати створений документ у файлі **СПР\_nn-NN\_UA.doc** або **БД\_nn-NN\_UA.doc** до звіту з навчально-технологічної практики та зберегти його у файлі **2021 \_ПРІЗВИЩЕ.doc,** 

де **ПРІЗВИЩЕ** – прізвище студента, який підготував звіт.

На захист представити:

1. Друкований і переплетений Звіт та файл **2021 \_ПРІЗВИЩЕ.doc**

2. Файли **СПР\_nn-NN\_RU.doc** або **БД\_nn-NN\_RU.doc**, та **СПР\_nn-NN\_UA.doc** або **БД\_nn-NN\_UA.doc**

3. Папку з **файлами практичних робіт**.

# **ПЕРЕЛІК ПИТАНЬ ДО ЗАЛІКУ**

1. Сучасні біомедичні технології в рослинництві, ветеринарії та медицині.

2. Підготовка звітної (технічної) документації з використанням системи Microsoft Office Word.

3. Система табличної обробки даних Excel. Параметри сторінки, робоча область, книга, лист.

4. Основи роботи в MS Office Power Point: оформлення презентацій.

5. Види електромагнітних випромінювань

6. Основні функції системи MathCAD і MatLAB

7. Використання програм Windows 2000/XP для роботи з дисками і даними.

9. Застосування лазерних технологій в медицині і біології

10. Біосенсорика

11. Новітні ідеї та рішення в сфері біомедичної інженерії

# **Навчально-методичні матеріали**

# *Основна література*

- 1. Осипова Т.Ю., Савицька Я.А. Практикум з обчислювальної математики та програмування : [навчальний посібник] / Т.Ю. Осипова, Я.А. Савицька // – К.: ЦП «Компринт», 2017. – 405 с
- 2. Г.А. Олифер, Н.А.Олифер Новые технологии и оборудование IP-сетей.- СПб.:БХВ-Петербург, 2001. – 512 с.
- 3. Касаткін Д.Ю., Блозва А.І., Касаткіна О.М. Інформатика і системологія [підручник] / Д.Ю. Касаткін, А.І. Блозва, О.М. Касаткіна, K.: НУБіП України, 2017. – 418 с
- 4. Microsoft Windows 2000 Server. Учебный курс MCSA/MCSE: Пер. с англ. -3-е изд. М.: Торговый дом «Русская Редакция», 2002. – 912 с.
- 5. Майкл Дж. Мартин, Введение в сетевые технологии. Практическое руководство по организации сетей. – М. Издательство «ЛОРИ», 2002. – 659 с.
- 6. Инструментальные средства проектирования, имитационного моделирования и анализа компьютерных сетей: Учеб. пособие / Л.А. Пономаренко – К: Наук. думка, 2002. – 508 с.
- 7. Комп'ютерні мережі та телекомунікації: навч. посіб. / В.А. Ткаченко, О.В. Касілов, В.А. Рябик. – Харків : НТУ "ХПІ", 2011. – 224 с.
- 8. Інформатика: Комп'ютерна техніка. Комп'ютерні технології: Підручник для студентів вищих навчальних закладів/ За ред. О.З.Пушкаря. – К.: Видавничий центр "Академія",  $2002. - 704$  c.
- 9. Цифрова обробка аудіо- та відеоінформації у мультимедійних системах: Підручник для вищих навчальних закладів / П.Ф. Олексенко, В.В. Коваль, В.С. Лазебний, Г.М. Розорінов, О.О. Скопа [за ред. акад. НАН України В.Ф. Мачуліна]. – К.: Наукова думка,  $2014. - 152$  c.
- 10.Маринченко Л. В. Стимуляція накопичення біомаси та бродильної активності культури дріжджів *Saccharomyces cerevisiae* за допомогоюнадвисокочастотного електромагнітного випромінювання / Маринченко Л. В., Ніжельська О. І., Маринченко В. О. // Наукові вісті НТУУ "КПІ". – 2011. – №3.– С. 68–73.

### *Додаткова література*

- 11.Карпенко, М.Ю. Лекції з курсу «Комп'ютерні мережі та телекомунікації» (для студентів 2 курсу за напрямом 6.030601 − «Менеджмент») / М.Ю.Карпенко, В.Б. Уфимцева; Харк. нац.. акад.. міськ. госп-ва. – Х.: ХНАМГ, 2008. – 71 с.
- 12.Основи інформаційних систем: Навч. Посібник.- Вид. 2-ге, перероб. І доп./В.Ф. Ситник, Т.А. Писаревська, Н.В. Єрьоміна, О.С. Краєва; За ред. В.Ф. Ситника. –К.:КНЕУ,2001. – 420 с.
- 13. Гужва В.М. Інформаційні системи і технології на підприємствах: Навч. Посібник.-К.: КНЕУ,2001. – 400 с
- 14.Косов А. А., Ярославцев Н. А., Приходько С. В., Ларионов Ю. С. Электромагнитные излучения в биологии. Труды IV международной конференции. Калуга, Россия, 21-23 октября 2008. // Косов А. А., Ярославцев Н. А., Приходько С. В., Ларионов Ю. С. / Калуга: Изд-во КГПУ им. К. Э. Циолковского, 2008. С. 178-184.
- 15.Бинги В.Н., Савин А.В. Физические проблемы действия слабых магнитных полей на биологические системы // Бинги В.Н., Савин А.В. / УФН, 2003, Т. 173, № 3.- С. 265 - 300.

# *Науково-методична література, розроблена співробітниками кафедри*

- 16. Методичні рекомендації до проходження навчальної практики з (завдання та вказівки для виконання практичних робіт за спеціальністю 163 – «Біомедична інженерія» /Л.Є. Никифорова, - К.:"Сomprint", 2021. – 50с.
- 17. Методичні вказівки до вивчення дисципліни "Статистичні методи, теорія потоків подій" / Коваль В.В., Мірошниченко О.Ю., Осередько Є.О. – К.: Видавничий центр «АЗБУКА», 2012. – 118с.
- 18. Методичні вказівки до виконання лабораторних та практичних робіт з дисципліни "Статистичні методи, теорія потоків подій" / Коваль В.В., Шукайло Є.М. – К.: НУБіП,  $2010. - 128c.$
- 19. Цифрова обробка аудіо- та відеоінформації у мультимедійних системах: Підручник для вищих навчальних закладів / П.Ф. Олексенко, В.В. Коваль, В.С. Лазебний, Г.М. Розорінов, О.О. Скопа [за ред. акад. НАН України В.Ф. Мачуліна]. – К.: Наукова думка,  $2014. - 152$  c.

#### *Інтернет-джерела*

- 20.Основи інформаційних технологій (курс лекцій). Информационно-познавательный журнал "Виктория". [Курс лекций "Интернет технологии". Кафедра компьютерных](http://victoria.lviv.ua/html/oit/index.htm)  [систем. 23.08.2008. http://lemoi-www.dvgu.ru/lect/lect.htm](http://victoria.lviv.ua/html/oit/index.htm)
- 21. Word для початківців запуск і вікно програми. 8.06.2020. <https://www.youtube.com/watch?v=Q5p3tDhG6B0>
- 22. Урок 2. Word для чайників (українською) введення тексту. 8.06.2020. <https://www.youtube.com/watch?v=XF7Z1s7Ec0A>
- 23. Урок 3. Microsoft Word перевірка правопису і автовиправлення помилок. 8.06.2020. [https://www.youtube.com/watch?v=T1OyS\\_bzAGw](https://www.youtube.com/watch?v=T1OyS_bzAGw)
- 24. Урок 4. Word редагування шрифта (відеоурок українською). 8.06.2020. [https://www.youtube.com/watch?v=mAHlq3h\\_jEk](https://www.youtube.com/watch?v=mAHlq3h_jEk)
- 25. Урок 5. Збереження документа у Ворді (українською). 8.06.2020. <https://www.youtube.com/watch?v=CHEW02yx3DI>
- 26.Урок 6. Редагування абзацу у Word'і <https://www.youtube.com/watch?v=ByVE5udNsow>
- 27.Урок 7. Нумерований і багаторівневий список у Word <https://www.youtube.com/watch?v=et7YzKoaGjM>
- 28.Урок 8. Сортування тексту у Word <https://www.youtube.com/watch?v=grG0MHqF7Do>
- 29.Урок 9. Word як копіювати, вирізати, вставляти текст і що таке буфер обміну <https://www.youtube.com/watch?v=TP4-cCCmszk>
- 30.Урок 10. Форматування тексту за зразком (як скопіювати оформлення/стиль) <https://www.youtube.com/watch?v=tFzM4h0-LLg>
- 31. Урок 11. Налаштування сторінки розмір полів, орієнтація сторінки
- 32[.https://www.youtube.com/watch?v=B4GA-Rim6Mg](https://www.youtube.com/watch?v=B4GA-Rim6Mg)
- 33.Урок 12. Як додати зміст до документа і оформити його <https://www.youtube.com/watch?v=mLG4veja-qY>
- 34. [Урокі](https://www.youtube.com/playlist?list=PLTgUN1iTMlBx7VxvOhBo8GBBz2oP_-tWc) Excel. [https://www.youtube.com/channel/UCfpZAAUufWRFnHG9jKB\\_zjQ](https://www.youtube.com/channel/UCfpZAAUufWRFnHG9jKB_zjQ)
- 35. ТАУ. Matlab/Simulink моделирование передаточной функции, снятие характеристик. [https://www.youtube.com/watch?v=9w4\\_k3RxfPA](https://www.youtube.com/watch?v=9w4_k3RxfPA)
- 36. Введение в теорию автоматического управления. <https://www.youtube.com/watch?v=6T70jC4qZwo>
- 37.Основы работы в программе Excel. http://www.materstudiorum.ru <https://www.youtube.com/watch?v=OxfjXX-Fo-I>
- 38.http://4uth.gov.ua/ (Державна бібліотека України для юнацтва)
- 39.http://padabum.com/d.php?id=17302 Электроника. Энциклопедический словарь
- 40.https://www.unian.ua/science (Новини науки і технологій)
- 41.https://zakon.rada.gov.ua/laws/show/z0035-93#Text Положення про проведення практики студентів вищих навчальних закладів України затвердженого Міністерствам освіти України Наказом N 93 від 08.04.93р., із змінами, внесеними згідно з Наказом Міносвіти N 351 від 20.12.94р.